# Fundamentos de Investigación de Operaciones CPM y PERT

9 de abril de 2004

# 1. Introducción

Existen modelos de redes que pueden ser empleados para programar proyectos que comprenden un gran número de actividades. Si la duración de cada actividad es conocida con certeza, el Método del Camino o Ruta Crítica (CPM) puede ser empleado para determinar cual es el tiempo requerido para completar el proyecto. El método CPM también permite identificar cuales actividades pueden ser atrasadas sin afectar la duración total del proyecto.

Si la duración de las actividades no es conocida con certeza, la Técnica de Revisión y Evaluación del Programa (PERT) puede ser empleado para determinar la probabilidad de que un proyecto termine antes de un período definido.

# 2. Representación como un Modelo de Red

Para aplicar CPM o PERT se requiere conocer la lista de actividades que incluye un proyecto. Se considera que el proyecto está terminado cuando todas las actividades han sido completadas. Para cada actividad, puede existir un conjunto de actividades predecesoras que deben ser completadas antes de que comience la nueva actividad. Se construye una malla o red del proyecto para graficar las relaciones de precedencia entre las actividades. En dicha representación gráfica, cada actividad es representada como un arco y cada nodo ilustra la culminación de una o más actividades.

Consideremos un proyecto que consta de sólo dos actividades  $A \, y \, B$ . Supongamos que la actividad  $A$  es predecesora de la actividad  $B$ . La representación gráfica de este proyecto se muestra en la figura 2.1. Así, el nodo 2 representa la culminación de la actividad A y el comienzo de la actividad B.

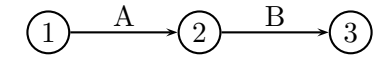

Figura 2.1: Proyecto de dos actividades A y B

Si suponemos ahora que las actividades A y B deben ser terminadas antes que una actividad C pueda comenzar, la malla del proyecto queda como se muestra en la figura 2.2. En este caso, el nodo 3 representa que las actividades  $A \, y \, B$  se han terminado, además del inicio de la actividad  $C$ . Si la actividad A fuera predecesora de las actividades  $B \, y \, C$ , la red quedaría como se muestra en la figura 2.3.

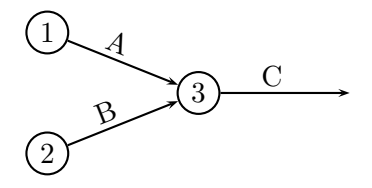

Figura 2.2: Proyecto de tres actividades A, B y C

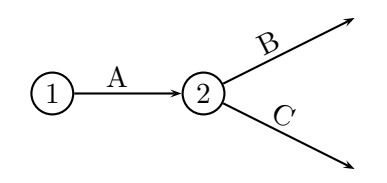

Figura 2.3: Proyecto de tres actividades A, B y C

Dado un conjunto de actividades y su relaciones de predecesión, se puede construir una representación gráfica de acuerdo a las siguientes reglas:

- 1. El nodo 1 representa el inicio del proyecto. Por lo tanto, las actividades que parten del nodo 1 no pueden tener predecesoras.
- 2. El nodo terminal o final del proyecto debe representar el término de todas las actividades incluidas en la red.
- 3. Una actividad no puede ser representada por más de un arco en la red.
- 4. Dos nodos deben estar conectados por a lo más un arco.

Para no violar las reglas 3 y 4, a veces es necesario introducir una actividad artificial o dummy que posee tiempo de duración nulo. Por ejemplo, supongamos que las actividades  $A y B$  son predecesoras de la actividad  $C$  y además comienzan al mismo tiempo. En este caso, una primera representación podr´ıa ser la indicada en la figura 2.4. Sin embargo, la red de la figura 2.4 viola la regla 4. Para corregir este problema, se introduce una actividad artificial indicada con un arco segmentado en la figura 2.5. La red de la figura 2.5 refleja el hecho de que la actividad C tiene como predecesoras a  $A \, y \, B$ , pero sin violar la regla 4. En otros casos, se deben agregar actividades artificiales para no violar la regla 3.

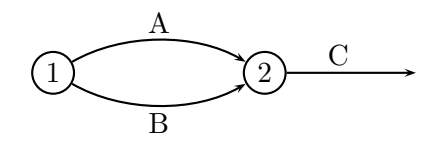

Figura 2.4: A y B predecesoras de C

Para ilustrar la representación de proyectos más complejos, consideremos el proyecto definido en el Cuadro 2.1. En este caso, dado que las actividades C y D tienen los mismos predecesores es preciso incorporar una actividad artificial para no violar la regla 3. La malla para el Ejemplo 1 se muestra en la figura 2.6.

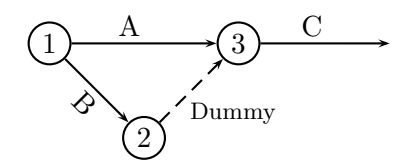

Figura 2.5: Incorporación de Actividad Artificial

La numeración de los nodos debe ser de tal forma que siempre una actividad conecte un nodo de menor numeración con uno de mayor identificación en el sentido de avance del proyecto.

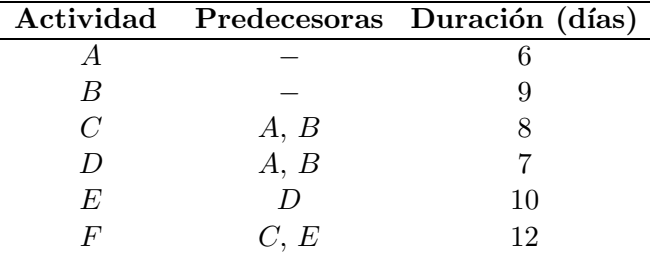

Cuadro 2.1: Actividades del Ejemplo 1

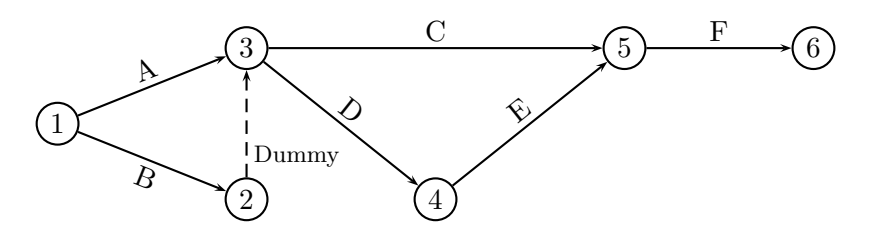

Figura 2.6: Red del Ejemplo 1

# 3. CPM

Existen dos conceptos claves para la aplicación del método CPM:

**Definición 1** El tiempo más temprano para un nodo i es el instante más inmediato en el cual puede ocurrir el evento correspondiente al nodo i.

Definición 2 El tiempo más tarde para un nodo i es el último instante en el cual puede ocurrir el evento correspondiente al nodo i sin retrasar la duración total del proyecto.

# 3.1. Resolución Gráfica

Para calcular los tiempos m´as tempranos para cada actividad se comienza fijando el tiempo como cero en el nodo inicial. Luego, se calcula el intervalo de tiempo que transcurre entre el inicio y las actividades inmediatas al comienzo del proyecto (figura 3.1). Debido a que la actividad artificial no tiene duración, el tiempo acumulado al nodo 3 para que sean terminadas todas las actividades predecesoras a dicho nodo corresponde a 9 d´ıas. En otras palabras, el tiempo m´as temprano para el nodo 3 es 9 d´ıas. Luego, las actividades que comienzan en el nodo 3 no pueden comenzar antes de 9. Los nuevos intervalos de tiempo se muestran en la figura 3.2.

A continuación, es posible completar el intervalo de tiempo de desarrollo para la actividad  $E$  (figura

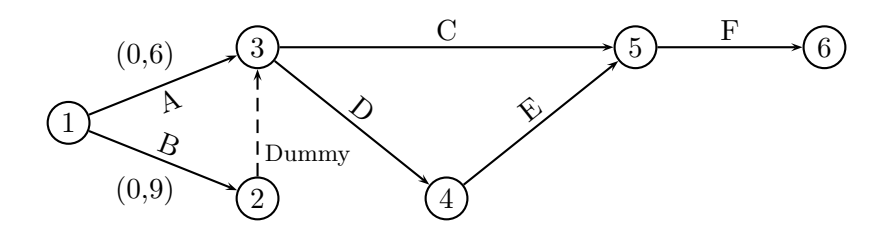

Figura 3.1: Resolución de la malla - Paso 1

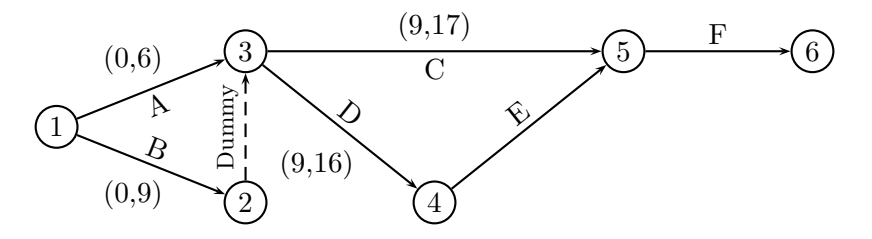

Figura 3.2: Resolución de la malla - Paso 2

3.3). Finalmente, el tiempo más temprano para el nodo 5 es de 26 días, por lo que la actividad  $F$  sólo puede comenzar en dicho instante. Los intervalos de tiempo m´as temprano para todas las actividades del proyecto se muestran en la figura 3.4. A partir de esta figura, se puede concluir que la duración mínima del proyecto es de 38 días, cantidad que corresponde al camino más largo para llegar del nodo inicial 1 al nodo final 6.

Como segunda etapa se procede a calcular los tiempos más tarde para cada nodo. La idea con-

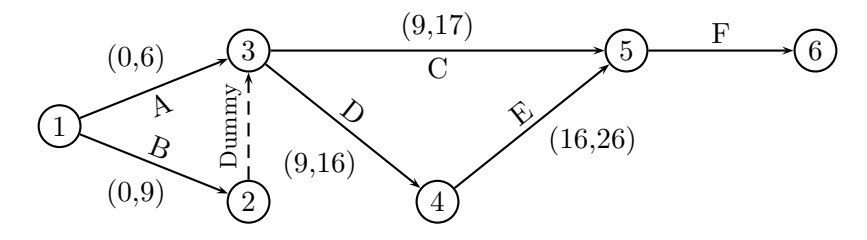

Figura 3.3: Resolución de la malla - Paso 3

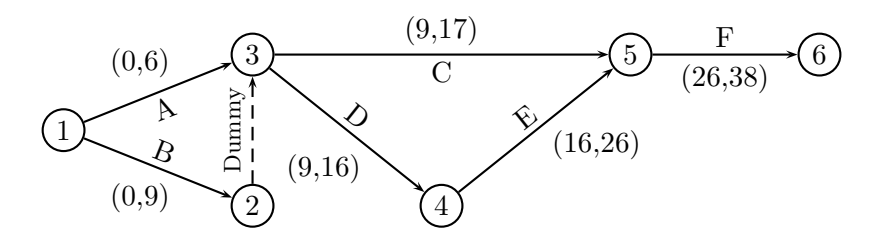

Figura 3.4: Resolución de la malla - Paso 4

siste en determinar cuanto es posible retardar el inicio de cada actividad sin afectar la duración total

del proyecto. Para ello se comienza desde el nodo final. En este caso, dado que existe una única actividad que llega a dicho nodo no es posible retardarla sin afectar la duración del proyecto. La figura 3.5 muestra el intervalo de tiempo más tarde para la última actividad en paréntesis cuadrado.

Las actividades que llegan al nodo 5 terminan a más tardar en el día 26, por lo tanto, es posible

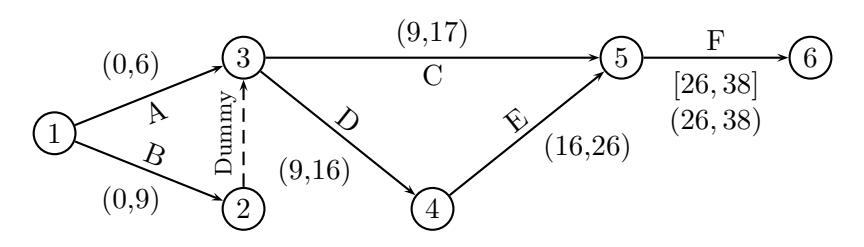

Figura 3.5: Resolución de la malla - Paso 5

retardar la actividad C en  $26 - 17 = 9$  días. Se incorpora los intervalos de duración de tiempo más tarde a la malla en la figura 3.6. El nodo 4 tiene como tiempo más tarde 26, por lo que no es factible retardar la actividad  $D$  (figura 3.7). De esta forma, el nodo 3 tiene como tiempo más tarde 9 días, por lo tanto las actividades deben llegar a más tardar el día 9. Como la actividad artificial no tiene duración, la actividad B no puede ser retardada. La actividad A puede ser retardada en  $9-6=3$  días (figura 3.8).

Luego, se puede definir:

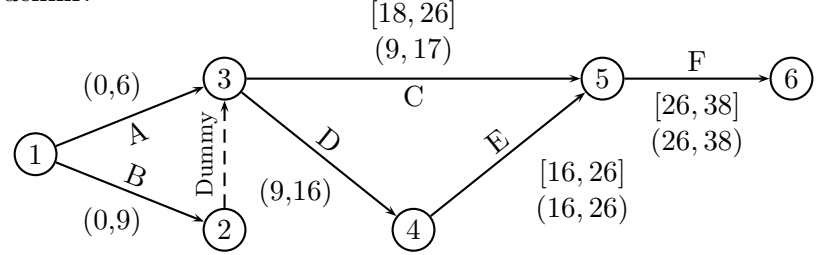

Figura 3.6: Resolución de la malla - Paso 6

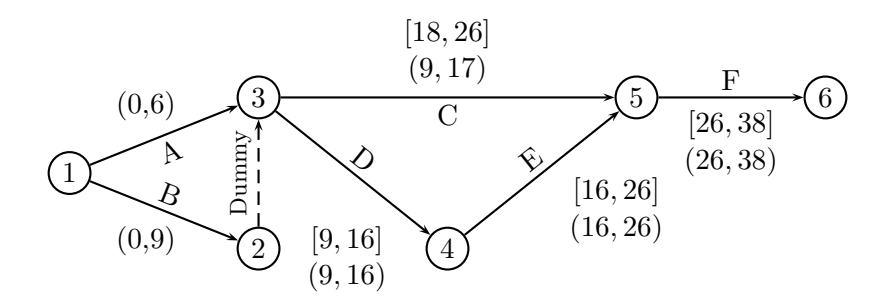

Figura 3.7: Resolución de la malla - Paso 7

**Definición 3** Una actividad crítica es una actividad que no puede ser retardada sin afectar la duración total del proyecto. En otras palabras, en el tiempo más temprano y el tiempo más tarde de inicio de la actividad son idénticos.

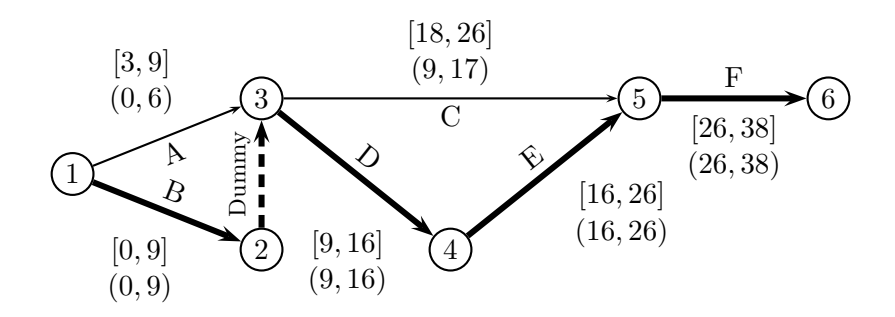

Figura 3.8: Resolución de la malla - Paso 8

**Definición 4** Un camino desde el nodo inicial al final constituido sólo por actividades críticas se denomina ruta crítica. Es decir, constituye el camino que no puede ser retrasado sin afectar la duración del proyecto, o bien, la ruta más larga entre los nodos inicial y final.

De acuerdo a la definiciones anteriores, la ruta crítica del proyecto corresponde a las actividades  $B - Dummy - D - E - F$  según los cálculos realizados (figura 3.8). La ruta crítica se ha marcado con línea más gruesa en la figura. Es importante mencionar que en un proyecto puede existir más de una ruta crítica.

### 3.2. Resolución Mediante LP

Para determinar la ruta crítica mediante programación lineal podemos definir las siguientes variables:

 $x_j$  = tiempo acumulado hasta al nodo j

De acuerdo a ello, las restricciones a satisfacer son:

 $x_i \geq x_i + t_{ij}$ 

Es decir, para cada arco  $(i, j)$  que conecta al nodo j se debe cumplir que el tiempo acumulado desde el nodo i más la duración de la actividad que conecta el nodo i con el j  $(t_{ij})$  deber ser mayor al tiempo acumulado al nodo j. Como el objetivo es completar el proyecto, interesa minimizar la diferencia entre el tiempo acumulado al nodo inicial  $(x_1)$  frente al nodo final  $(x_f)$ :

Minimizar  $z = x_f - x_1$ 

Aplicando las variables definidas al ejemplo se obtiene:

Min  $z = x_6 - x_1$  (Duración del Proyecto) s.t.  $x_3 \geq x_1 + 6$  (Arco  $(1, 3)$ )  $x_2 \geq x_1 + 9$  (Arco  $(1, 2)$ )  $x_5 \geq x_3 + 8$  (Arco (3,5))  $x_4 \geq x_3 + 7$  (Arco  $(3, 4)$ )  $x_5 \geq x_4 + 10$  (Arco  $(4, 5)$ )  $x_6 \geq x_5 + 12$  (Arco  $(5, 6)$ )  $x_3 \geq x_2$  (Arco  $(2, 3)$ )  $x_1, x_2, x_3, x_4, x_5, x_6 \geq 0$ (3.1) Resolviendo el problema se obtiene una solución óptima:  $z = 38$ ,  $x_1 = 0$ ,  $x_2 = 9$ ,  $x_3 = 9$ ,  $x_4 = 16$ ,  $x_5 = 26$  y  $x_6 = 38$ , lo que indica que el proyecto puede ser completado en 38 días.

Evidentemente el problema anterior tiene muchas soluciones alternativas debido a que las actividades pueden ser retrasadas sin afectar la duración del proyecto y a la arbitrariedad en fijar el instante de inicio, sin embargo todas ellas poseen como valor de la función objetivo  $z = 38$ .

# 3.3. Crashing

En muchas ocasiones es necesario completar un proyecto en un período determinado que puede ser inferior a la duración de la ruta crítica. En este caso se puede asignar recursos adicionales a algunas actividades para acelerarlas y se habla de un proyecto con crashing. El hecho de incorporar recursos adicionales a la ejecución de una actividad involucra un aumento de los costos y por ende el problema de aplicar crashing a un proyecto se puede asociar a un problema de minimización de costos para terminar un proyecto en un determinado período. Sea:

> $c_n$  = Costo normal de una actividad  $c_a$  = Costo de la actividad acelerada  $t_n$  = Tiempo de ejecución normal de una actividad  $t_a$  = Tiempo de ejecución acelerada de una actividad

Si suponemos que cada actividad puede durar cualquier tiempo comprendido entre la duración normal y la duración acelerada de la actividad, podemos definir la siguiente variable continua:

 $y_i$  = Tiempo que se acelera la actividad i

Para cuantificar el costo de aceleración es posible calcular el costo unitario de aceleración de la actividad  $i(k_i)$  como:

$$
k_i = \frac{c_a - c_n}{t_n - t_a} \qquad \left[ \frac{\text{unidad de costo}}{\text{unidad de tiempo}} \right]
$$

Evidentemente como el costo de la actividad acelerada es mayor la costo normal y el tiempo acelerado es menor al normal se cumple que  $k_i > 0$ . Por otro lado, debe existir una cota que limite la aceleración de las distintas actividades, sea  $a_i$  el valor máximo en que es posible acelerar la actividad i. Luego, volviendo a escoger las variables:

 $x_j$  = tiempo acumulado hasta al nodo j

Las restricciones quedan:

$$
x_j \ge x_i + t_{ij} - a_i
$$

Supongamos que en el problema del Ejemplo 1 se determina los tiempos de aceleración máximos y costos unitarios del Cuadro 3.1. De acuerdo a las variables definidas y lo valores del cuadro es posible modificar el modelo  $(3.1)$  considerando que sea desea finalizar el proyecto antes de 25 días.

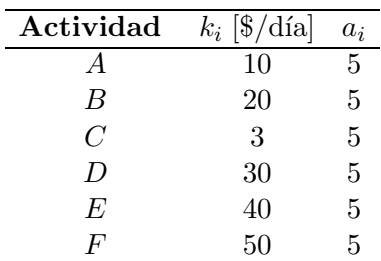

 $\overline{a}$ 

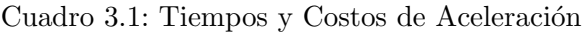

Min  $z = 10y_A + 20y_B + 3y_C + 30y_D + 40y_E + 50y_F$  (Costo de aceleración) s.t.

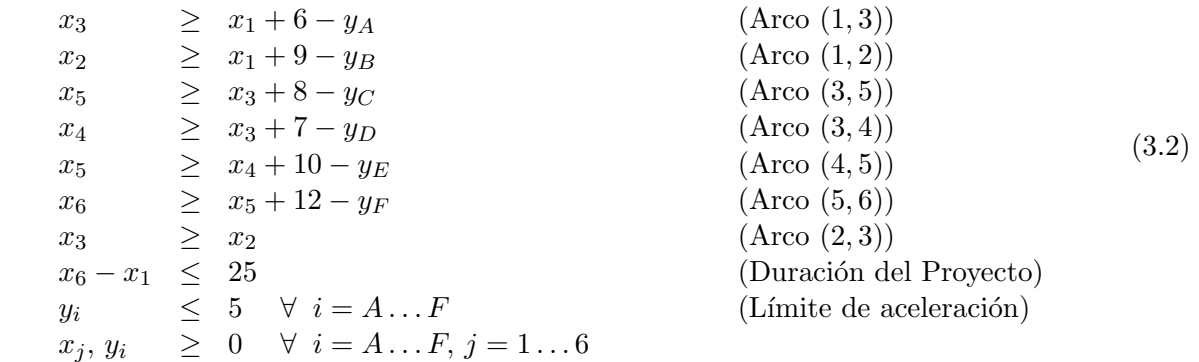

Resolviendo el modelo con LINDO se obtiene:

#### OBJECTIVE FUNCTION VALUE

1) 390.0000

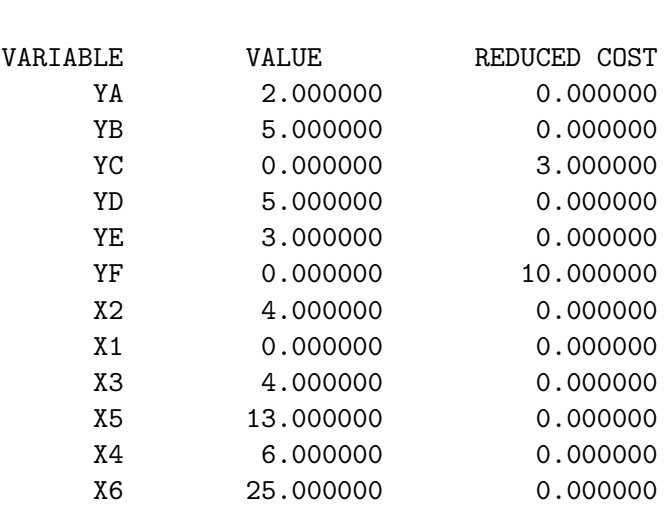

#### NO. ITERATIONS= 10

Si la malla no es demasiado complicada, es posible determinar las actividades a acelerar sin necesidad de recurrir al modelo de programación lineal. La idea es ir acelerando las actividades de la ruta crítica de tal forma de minimizar costos poniendo atención a los márgenes en que cada actividad se mantiene como crítica. En el ejemplo 1, la actividad de menor costo de aceleración es la C. Sin embargo dado que C no pertenece a la ruta crítica no se consigue disminuir la duración del provecto acelerándola. Lo mismo ocurre con la actividad A, que es la que le sigue en costos.

La próxima actividad de menor costo de aceleración es la B, con  $k_B = 20$ . En este caso, como la actividad es crítica conviene acelerarla dentro de los rangos permitidos por enunciado y cuidando que siga siendo crítica. El límite de aceleración por enunciado es 5, mientras que el límite para que siga siendo crítica viene dado por la duración de la actividad A. Luego,  $B$  puede ser acelerada en  $9-6=3<5$  a un costo de  $20\times3=60$ . La nueva red se muestra en la figura 3.9, con una duración total de  $38 - 3 = 35$  días.

Como se observa en la figura 3.9, la actividad  $A$  forma parte también de una ruta crítica. Luego,

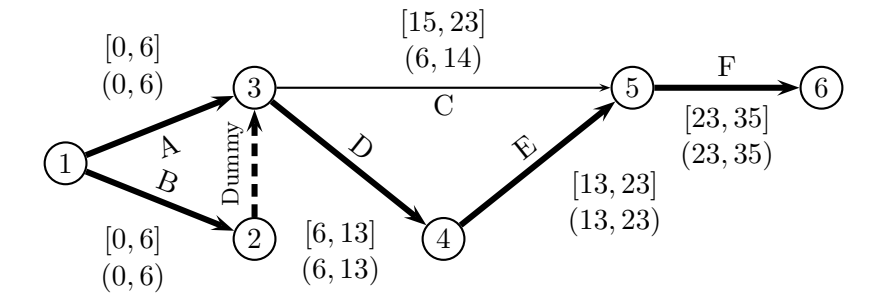

Figura 3.9: Crashing del Proyecto - Paso 1

cualquier nueva aceleración de la actividad B debe involucrar también a la actividad A para no retardar la duración del proyecto, de forma que se obtiene un costo unitario conjunto de  $10 + 20 = 30$ . Dicho costo coincide con el costo de la otra actividad factible de acelerar  $(D)$ , luego se puede escoger en acelerar  $D$  o  $A$  y  $B$  simultáneamente. La diferencia entre el tiempo más temprano y más tarde de la actividad  $C$  es 9 días, por lo tanto el valor máximo de aceleración para  $D$  queda controlado por la restricción de 5 días por enunciado. Como la actividad  $B$  ya ha sido acelerada en 3 días, sólo es posible acelerarla 2 días más. Como interesa llegar lo más pronto posible a los 25 días requeridos de duración del proyecto se escoge D, obteniendo como nueva duración del proyecto  $35 - 5 = 30$  días. El costo adicional es de  $5 \times 30 = 150$ , luego el costo total acumulado es de  $60 + 150 = 210$ . La nueva condición de la malla se muestra en la figura 3.10.

Como las rutas críticas no se ven alteradas, ahora tiene sentido acelerar las actividades  $E, F$  o

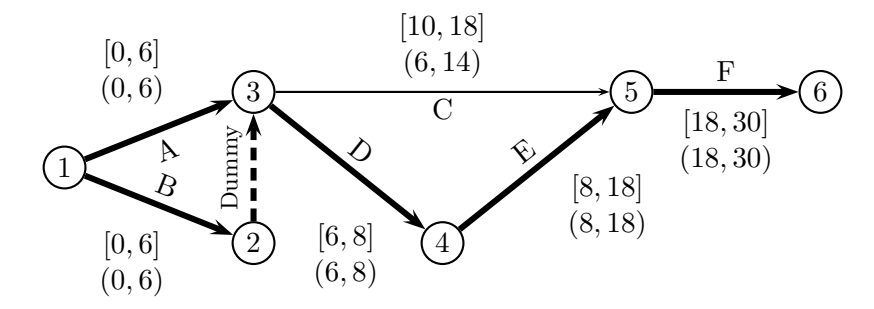

Figura 3.10: Crashing del Proyecto - Paso 2

 $A \, y \, B$  simultáneamente. En este caso tiene el menor costo intervenir las actividades  $A \, y \, B$ , a un valor unitario de  $10 + 20 = 30$ . Como B ya fue reducida en 3 días, sólo se puede disminuir 2 días más de acuerdo a las restricciones del enunciado. Con ello, la duración del proyecto queda en  $30 - 2 = 28$ días con un costo total acumulado de  $210+2\times30 = 270$ . Imponiendo el cambio, se obtiene la figura 4.1.

Una vez más las rutas críticas no cambian. En este caso, sólo son candidatas a aceleración las

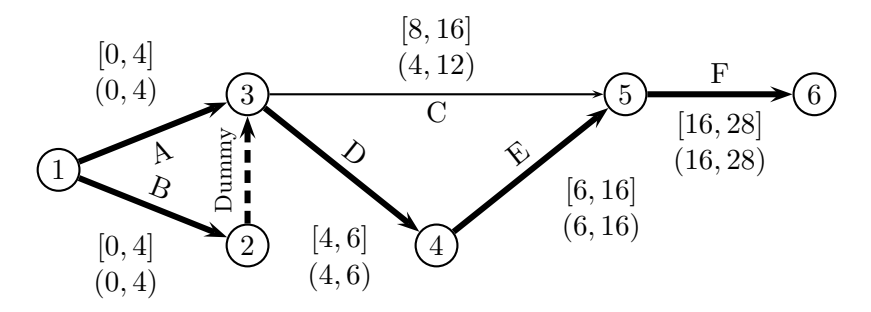

Figura 3.11: Crashing del Proyecto - Paso 3

actividades E y F. Entre ellas, la de menor costo es la E, con  $k_E = 40$ . Como se desea llegar a una duración total de 25 días, sólo resta por reducir 3 días. La diferencia entre el tiempo más temprano y más tarde para la actividad C es de  $8 - 4 = 4$  días, por lo tanto es factible acelerar la actividad  $E$  un total de 3 días sin afectar la ruta crítica y reduciendo con ello la duración total del proyecto a  $28 - 3 = 25$  días. El costo total de aceleración del proyecto queda:  $270 + 3 \times 40 = 390$ , que coincide con lo obtenido mediante la resolución del modelo de programación lineal. La malla final se muestra en la figura 3.12.

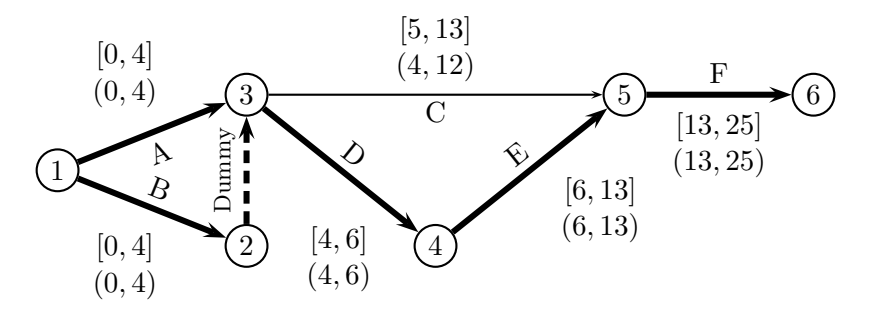

Figura 3.12: Crashing del Proyecto - Paso 3

# 4. PERT

# 4.1. Descripción del Método

En CPM se asume que la duración de cada actividad es conocida con certeza. Claramente, en muchas ocasiones este supuesto no es válido. PERT intenta corregir este error suponiendo que la duración de cada actividad es una variable aleatoria. Para cada activad, se requiere estimar las siguientes cantidades:

- $a =$ estimación de la duración de la actividad en las condiciones más favorables
- $b =$  estimación de la duración de la actividad en las condiciones más desfavorables
- $c =$  duración más probable de la actividad

Si  $T_{ij}$  es la variable aleatoria asociada a la duración de la actividad  $(i, j)$ , PERT asume que  $T_{ij}$  sigue una distribución Beta. Sin entrar en mayores detalles de esta distribución, se puede demostrar que el valor esperado y la varianza de la variable aleatoria  $T_{ij}$  quedan definidas por:

$$
E[T_{ij}] = \frac{a+4m+b}{6} \tag{4.1}
$$

$$
V[T_{ij}] = \frac{(b-a)^2}{36} \tag{4.2}
$$

En PERT se asume además que la duración de las actividades es independiente. Por lo tanto, el valor esperado y la varianza de una ruta pueden ser estimadas según:

$$
\sum_{(i,j) \in \text{ruta}} E[T_{ij}] = \text{duración esperada de la ruta}
$$
\n(4.3)

$$
\sum_{(i,j) \in \text{ruta}} V[T_{ij}] = \text{varianza de la duración de la ruta}
$$
 (4.4)

Sea CP la variable aleatoria asociada a la duración total de las actividades de la ruta crítica determinadas mediante CPM  $(4.5)$ . PERT asume que la ruta crítica encontrada a través de CPM contiene suficientes actividades para emplear el Teorema Central del Límite y concluir que  $\mathbb{CP}$  se distribuye normalmente.

$$
CP = \sum_{(i,j) \in \text{ruta criteria}} T_{ij} \tag{4.5}
$$

El cuadro 4.1 muestra la información requerida para aplicar PERT al Ejemplo 1 y los cálculos de los valores esperados y las varianzas para cada actividad. Evidentemente, la actividad artificial posee media y varianza nula.

La ruta crítica determinada mediante CPM corresponde a  $B - Dummy - D - E - F$ , por lo tanto

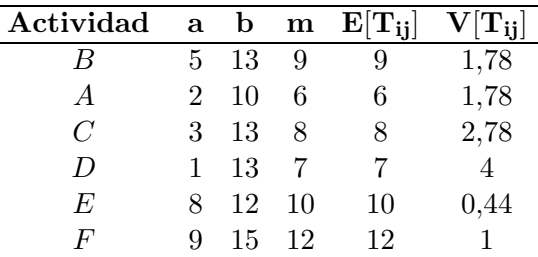

Cuadro 4.1: Información para aplicar PERT al Ejemplo 1

se obtiene:

$$
E[CP] = 9 + 0 + 7 + 10 + 12 = 38
$$
  
\n
$$
V[CP] = 1,78 + 0 + 4 + 0,44 + 1 = 7,22
$$

La desviación estándar de  $CP$  corresponderá a:  $\sigma_{CP} = (7,22)^{\frac{1}{2}} = 2,69.$ 

Aplicando el supuesto de que CP se distribuye normalmente, es posible evaluar la probabilidad de que el proyecto completo termine durante un determinado período de tiempo. Para ello supondremos que a pesar de la variabilidad de la duración de las actividades la ruta crítica se mantiene. Luego, determinar la probabilidad de que el proyecto termine durante un período T es equivalente a evaluar  $IP(CP < T)$ .

Aprovechando que  $\mathbb{CP}$  se distribuye normalmente, es posible recurrir a la estandarización de la variable aleatoria:

$$
IP(CP < T) = IP\left(\frac{CP - E[CP]}{\sigma_{CP}} \le z = \frac{T - E[CP]}{\sigma_{CP}}\right) = \Phi(z) \tag{4.6}
$$

Donde  $\Phi(z)$  corresponde a la función de distribución acumulada normal estándar. Si en el Ejemplo 1 queremos evaluar la probabilidad de que el proyecto termine antes de 35 días, se tiene:

$$
IP(CP < 35) = IP\left(\frac{CP - 38}{2,69} \le \frac{35 - 38}{2,69}\right) = IP(z \le -1,12) = \Phi(-1,12) = 0,13\tag{4.7}
$$

Luego, la probabilidad de terminar el proyecto antes de  $35$  días es del  $13\%$ .

### 4.2. Dificultades de PERT

Existen varias dificultades en la aplicación de PERT:

- 1. El supuesto de que la duración de las actividades es independiente es difícil de justificar.
- 2. La duración de las actividades puede no seguir una distribución Beta.
- 3. El supuesto de que la ruta crítica encontrada con CPM es siempre la misma no es justificable.

De todas las dificultades, la última es la más complicada debido a la fuerte variabilidad que podría tener la duración de las actividades en un proyecto.

Una de las formas de corregir las falencias de PERT es mediante el empleo de Simulación (MonteCarlo) para el cálculo de la media y la varianza de la duración del proyecto, así como la probabilidad de que una actividad sea crítica.

# 4.3. Empleo de Simulación en Redes de Proyecto

Si la duración de las actividades de un proyecto es incierta, el tiempo total para completar un proyecto es una variable aleatoria. Como la duración de la actividad es incierta, existe una probabilidad no necesariamente igual a  $1\dot{\circ}0$  de que una actividad sea crítica.

Normalmente se emplea la distribución Beta para modelar la duración de las actividades que conforman un proyecto. Sin embargo, se obtienen buenos resultados con un esfuerzo num´erico notablemente inferior al emplear una función de densidad de probabilidad de tipo triangular, tal como se muestra en la figura 4.1.

Se puede demostrar que si  $r$  es un número aleatorio uniformemente distribuido entre 0 y 1, el valor  $x$  de la variable aleatoria puede ser obtenido según:

$$
\text{Si} \quad 0 \le r \le \frac{m-a}{b-a} \quad \to \quad x = a + \sqrt{r(m-a)(b-a)}\n\text{Si} \quad \frac{m-a}{b-a} \le r \le 1 \quad \to \quad x = b - 0, \quad \sqrt{4b^2 + 4(am - ab - bm - rb^2 + rab + rmb - ram)}\n\tag{4.8}
$$

Luego, repitiendo N veces la generación del número aleatorio  $r$  es posible obtener una muestra de los valores de  $x$  con los cuales es posible obtener medias y desviaciones estándar y con ello estimar algunas probabilidades.

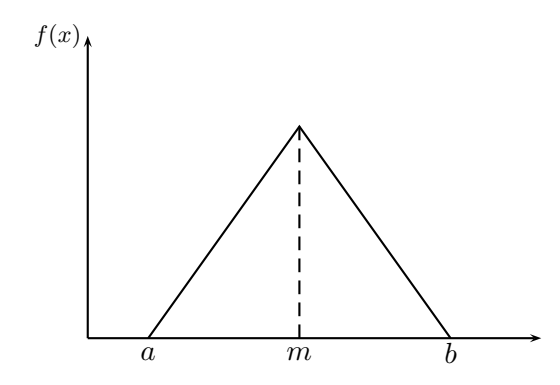

Figura 4.1: Función de Densidad de Probabilidad Triangular

Por ejemplo, si se desea determinar la probabilidad de que el proyecto termine antes de  $T$  días, basta con calcular:

$$
IP(x \le T) \approx \frac{\sum_{k=1}^{N} \Pi_k}{N}
$$
\n(4.9)

Donde:

$$
\Pi_k = \begin{cases} 1 & \text{si} \quad x_k \le T \\ 0 & \text{si} \quad x_k > T \end{cases} \tag{4.10}
$$

Donde  $x_k$  representa la duración del proyecto obtenido para cada estimación  $k$   $(k = 1 ... N)$  de la duración de las actividades. En el Ejemplo 1, considerando los valores del Cuadro 4.1 se puede encontrar que una estimación de la probabilidad que el proyecto tarde menos de 43 días es 91%, considerando un total de  $N = 100$  muestras. Con las mismas simulaciones se puede estimar la probabilidad de que cada actividad sea crítica (Cuadro 4.2).

Es importante destacar que los valores obtenidos para las probabilidades son sólo estimaciones y

| Actividad | $\hat{\mathbf{P}}_{\mathbf{f}}$ |
|-----------|---------------------------------|
| B         | $92\%$                          |
| A         | $8\%$                           |
| C         | $1\%$                           |
| D         | 99%                             |
| F,        | 99%                             |
| F         | 100%                            |

Cuadro 4.2: Probabilidades Estimadas de Actividad Crítica

en general serán más confiables en la medida que el número de muestras  $N$  crezca. No existe un único criterio para determinar el valor de  $N$ , dependerá en general del comportamiento del estimador en función del número de muestras. Por ejemplo se puede fijar el coeficiente de correlación mínimo requerido del estimador o bien establecer variaciones porcentuales aceptables entre simulaciones sucesivas.

# 5. Ejercicios

l,

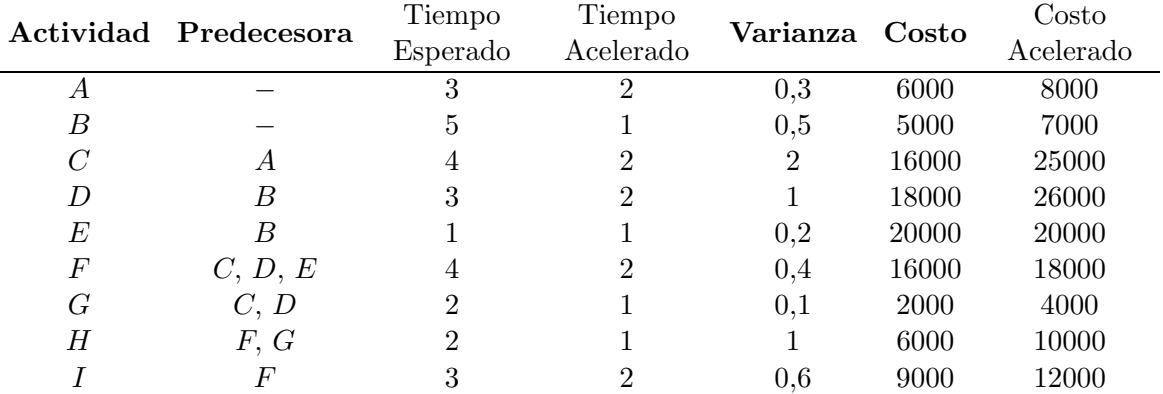

1. Se tiene la siguiente programación de actividades:

Determine la duración mínima del proyecto, la ruta crítica e interprete el tiempo de holgura.

 $\bullet$  Determine la probabilidad de terminar el proyecto antes de 12 semanas y después de 15 semanas.

Construya un modelo de programación lineal para determinar la duración mínima del proyecto.

Formule un modelo de programación lineal que permita determinar que actividades acelerar para finalizar el proyecto en  $\cal T$  semanas incurriendo en un costo mínimo.

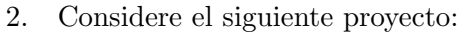

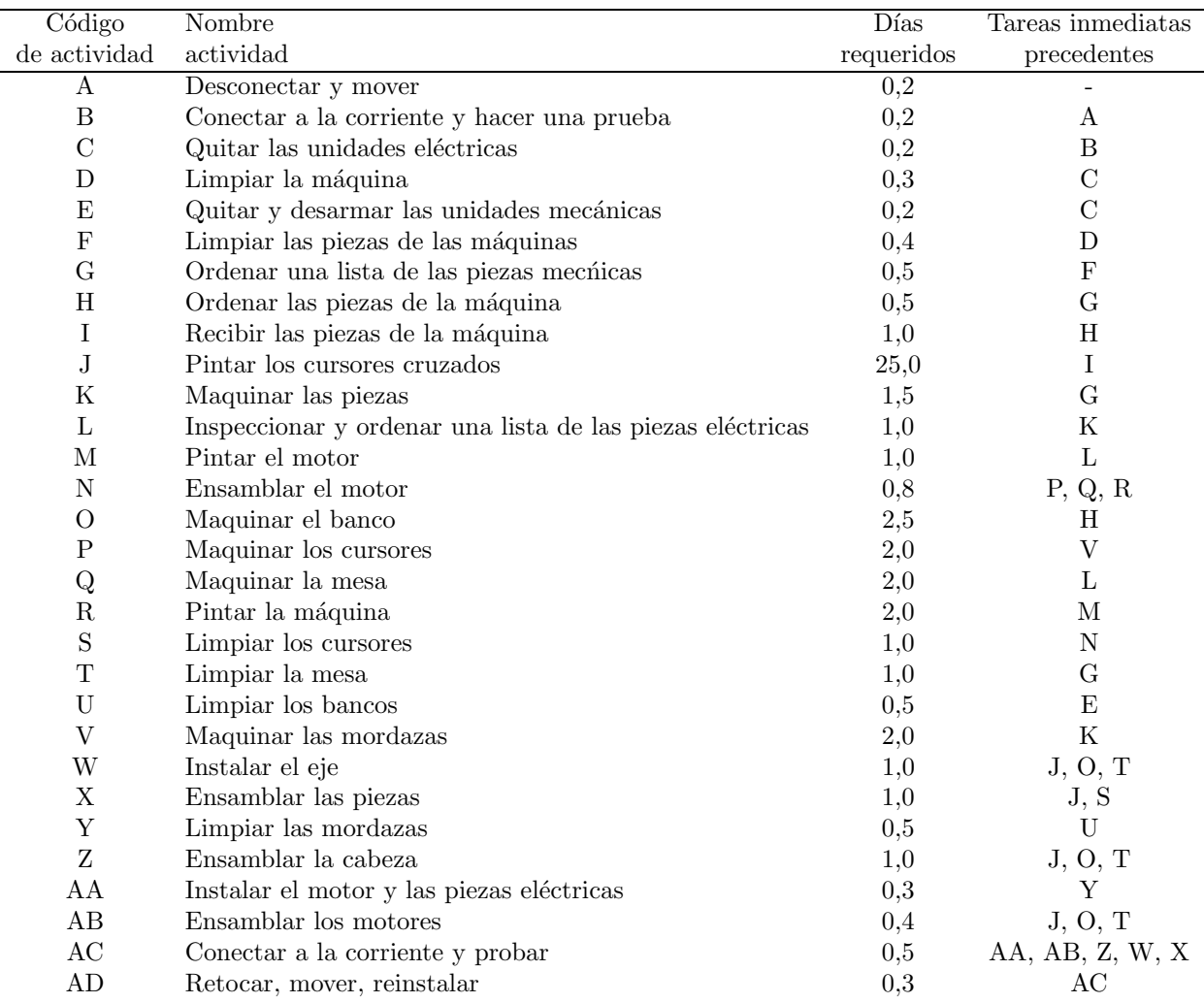

Suponga que se encuentra en el día 29 y la situación que se registra es la siguiente:

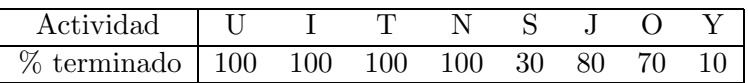

- $a)$  ¿Cuándo estima Ud. que estará finalizado el proyecto?
- b)  $i$ . Cuáles son las actividades críticas que le quedan?
- $c)$  ¿Cuál es la probabilidad que lo que queda del proyecto demore menos de 10 días?
- $d)$  ¿Cuál es la probabilidad de que el proyecto termine antes de 29 días?
- $e$ ) Formule un modelo de programación lineal que permita encontrar la ruta crítica de lo que falta del proyecto.